# FORMATION **OUTLOOK** Initiation

#### Objectif : Être capable avec Outlook de :

- Gérer et organiser l'envoi et la réception de mails
- Gérer et organiser ses contacts
- Optimiser son organisation personnelle

#### Pour qui : Nouveaux utilisateurs d'Outlook

Prérequis : Utiliser régulièrement un ordinateur, connaitre l'environnement Windows

Durée : 1 jour (7 heures)

Formateur : Consultant Expert Outlook anime la

#### totalité de la formation

Moyens : Support informatique. Chaque apprenant dispose d'un ordinateur équipé du logiciel Outlook. Nos salles sont équipées de système de projection de l'écran du formateur.

Attribué : support de cours

Méthode pédagogique : Dans une pédagogie active le formateur alterne, pour chaque thème, présentation théorique et mise en pratique. L'apprenant observe puis met en application. Le formateur accompagne les apprentissages individuels

#### Evaluation des compétences :

- Cas pratiques réalisés au cours de la formation
- Bilan des acquis avec le formateur

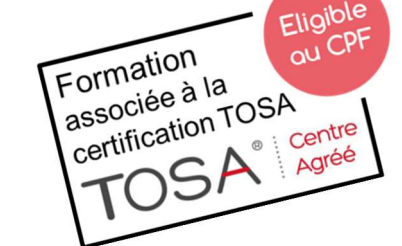

# PROGRAMME

### LES POSSIBILITES D'OUTLOOK

Panorama des outils intégrés, boîte d'envoi et de réception, calendrier, contacts, tâches, journal, notes L'écran de travail, les menus, les barres d'outils

 $\blacksquare$  Isociel

### LA BOITE D'ENVOI ET DE RECEPTION

Créer un message, joindre une pièce Choix des destinataires Consulter les messages reçus, répondre et transférer, Déplacer, copier, supprimer un message Trier les messages Rechercher des informations Créer des dossiers de classement Créer des règles et alertes Créer une signature personnalisée Mettre en place un message d'absence

# LES CONTACTS

Créer, supprimer, organiser un contact, modifier les données d'un contact, imprimer ses contacts

# LE CALENDRIER

Les différents modes d'affichage Naviguer dans le temps Créer, modifier, supprimer les rendez-vous, les évènements Organiser le calendrier Mise en page et impression

# LES TACHES

Créer, modifier, supprimer, organiser une tâche

#### LES NOTES

Créer, modifier, supprimer, imprimer les notes

# **EXERCICES**

De nombreux exercices seront proposés pour valider le contenu du programme

# DÉCUPLEZ VOS CHANCES DE RÉUSSIR, DITES OUI **À LA FORMATION!**